#### Национальный исследовательский университет информационных технологий, механики и оптики

Кафедра вычислительной техники Организация ЭВМ

Курсовая работа «Проектирование микроЭВМ» Вариант 8

> Студенты: Куклина М., Кириллова А., гр. P3301 Преподаватель: Скорубский В.И.

Санкт-Петербург, 2017

## 1. Цель работы

Целью курсового проекта является разработка микропрограммного управления и схемы ЭВМ с архитектурой CISC и системой команд микроЭВМ (микрокомпьютер, MCU) МСЅ51. Исходными данными являются программная модель на уровне Ассемблера, перечень команд, выполняемых схемой. Для функционального описания микропрограмм и моделирования могут быть использованы языки программирования, наиболее близким из которых является язык Си в системе BorlandC++.

## 2. Система команд

#### $2.1.$  dec  $@rj$

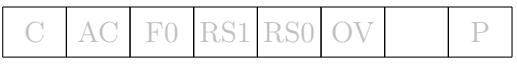

Команда записывает в ячейку памяти, адрес которой указан в регистре  $R_i$ , значение, на единицу меньшее текущего.

Размер 1 байт

Число циклов 1

#### Кодирование

 $0\ \ 0\ \ 0\ \ 0\ \ 0\ \ 1\ \ 1\ \ \, i$ 

Алгоритм  $(R_i) \leftarrow (R_i) - 1$ 

Пример DEC @RO

#### $2.2.$  dec a

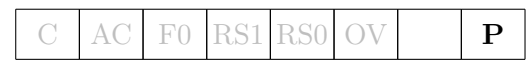

Команда записывает в аккумулятор  $a$  значение, на единицу меньшее текущего.

# Размер 1 байт

Число циклов 1

Кодирование

 $0 \t0 \t0 \t1 \t0 \t1 \t0 \t0$ 

Алгоритм  $A \leftarrow A - 1$ 

Пример DEC A

#### 2.3. orl c, bit

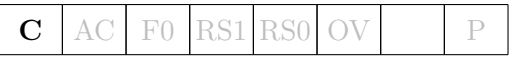

Команда считывает бит, адрес которого указан в операнде bit, и записывает в C результат логического сложения C с этим битом.

Размер 2 байт

Число циклов 2

#### Кодирование

0 1 1 1 0 0 1 0 bit

Алгоритм  $C \leftarrow C \vee b$ 

Пример ORL C, 22h

#### 2.4. orl c, /bit

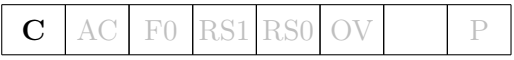

Команда считывает бит, адрес которого указан в операнде bit, и записывает в C результат логического сложения  $C$  с битом, инверсным данному.

#### Размер 2 байт

Число циклов 2

#### Кодирование

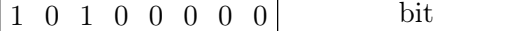

Алгоритм  $C \leftarrow C \vee \neg b$ 

Пример ORL C, /22h

#### 2.5. mov a, @rj

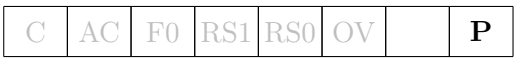

Команда записывает в аккумулятор  $a$  содержимое ячейки памяти, адрес которой указан в регистре  $R_i$ .

Размер 1 байт Число циклов 1

Кодирование 1 1 1 0 0 1 1 i

Алгоритм  $A \leftarrow (R_i)$ 

Пример MOV A, @R1

#### 2.6. mov a, ad

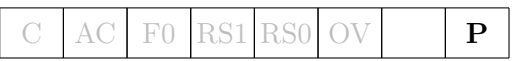

Команда записывает в аккумулятор a содержимое ячейки памяти по адресу ad.

Размер 2 байт

Число циклов 1

Кодирование

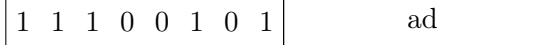

Алгоритм  $A \leftarrow (ad)$ 

Пример MOV A, P0

#### 2.7. jb bit, rel

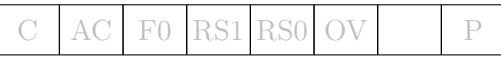

Команда считывает бит bit и, если он установлен, переходит к адресу, указанному во втором операнде.

Размер 3 байт

#### Число циклов 2

Кодирование

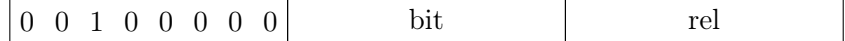

Алгоритм  $PC \leftarrow PC + 3$ IF  $(bit) = 1, PC \leftarrow PC + rel$ 

Пример JB P1.2 LABEL

## 3. Структура ЭВМ

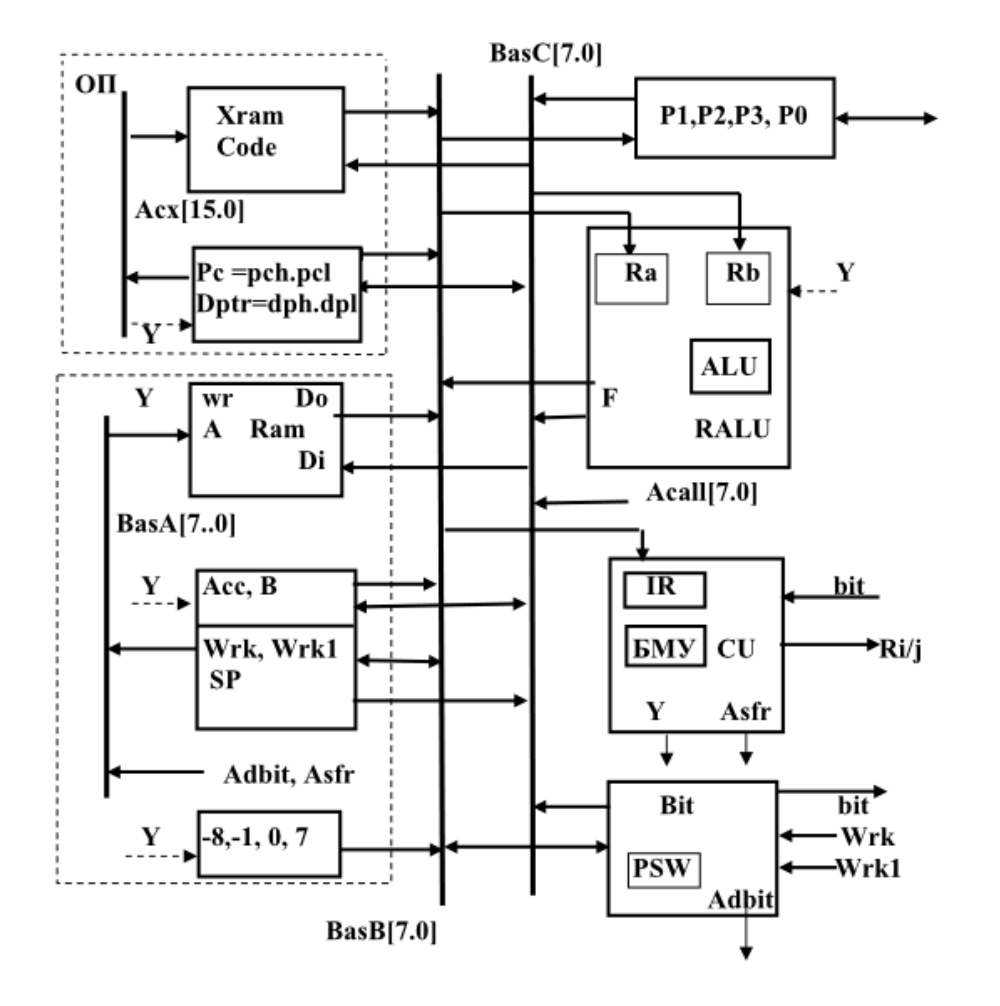

## 4. Функциональное тестирование

```
cseg at 0 \times 0ljmp start
cseg at 0x3reti
cseg at 0x4start:mov 0xAA, \#0x04mov a, 0xAA
    dec a
    orl c, /ACC.1mov @R0, #0xAA
    dec @R0
   mov a , @R0
```

```
orl c, ACC.1
  jb ACC.1, ok; test "jb TRUE, rel"
err:limp err
ok:jb ACC.7, err ; test "jb FALSE, rel"
fin:
  ljmp fin
```
end

### 5. Сниппеты изменений

5.1. Формирование слова состояния PSWC

```
Q. print(f("orlc \cup");
if (S = Q) {
     PSW | = (P B \& (1 \ll (W R \& 0x7))) ? 0x80 : 0x00;
\mathcal{F}
```
### 5.2. Button1Click

Заполнение массива преобразования кода команды в адрес начала микрооперации.

```
// dec @ri : i = 9;
for (uchar i = 0x16; i <= 0x17; ++i)
    ADC[i] = j;\pm i;
// dec a : j = 10;
ADC[0 x 14] = j++;
// orl c, bit : j = 11;
ADC[0 x72] = j++;
// orl c, \frac{1}{i} : j = 12;
ADC[0xA0] = j++);
// mov a, @rj : j = 13;for (uchar i = 0xE6; i <= 0xE7; ++i)
    ADC[i] = j;+j;
// \text{mov ri}, \#d : j = 14;for (uchar i = 0x76; i <= 0x77; ++i)
    ADC[i] = j;+j;
// mov a, ad : j = 15;
ADC[0xE5] = j++;
\frac{1}{2} jb bit, rel : j = 16;
ADC[0 x20] = j++;
// mov ad, \#d : j = 17;
ADC[0 x75] = i++;
```
Сброс и заполнение программной памяти.

```
for (i = 0; i < 100; i++)CODE[i] = 0; // \text{Res}etPC = 0:
   //00: ljump 0x06
  CODE[PC++] = 0x02;CODE[PC++] = 0x00;CODE[PC++] = 0x04;//03: reti
  CODE[PC++] = 0x32;//04: mov\ 0xaa, #0x04CODE[PC++] = 0x75;CODE[PC++] = 0 xaa;CODE[PC++] = 0x04;//07: mov a, 0xaaCODE[PC++] = 0xE5;CODE[PC++] = 0 xaa;//09: dec aCODE[PC++] = 0x14;//0A: or l.c. /ACC.1CODE[PC++] = 0xA0;
  CODE[PC++] = 0xE1;//OC: mov @r0, #0xaaCODE[PC++] = 0x77;CODE[PC++] = 0 xaa;//0E: dec @r0
  CODE[PC++] = 0x17;// 0F: mov a, Qr0CODE[PC++] = 0xE7;//10: or l.c. ACC.1
  CODE[PC++] = 0x72;CODE[PC++] = 0xE1;// 12: jb Acc.1, ok ; true condition
  CODE[PC++] = 0x20;CODE[PC++] = 0xE1;CODE[PC++] = 0x03;//15: l_jmp errCODE[PC++] = 0x02;CODE[PC++] = 0x00;CODE[PC++] = 0x15;//1b: jb \; acc.4, err ; false \; conditionCODE[PC++] = 0x20;CODE[PC++] = 0xE4;CODE[PC++] = 0 x fa;//1E: l_jmp \ finCODE[PC++] = 0x02;CODE[PC++] = 0x00;CODE[PC++] = 0x1b;
```
#### 5.3. Исполнение теста Button2OnClick

```
case 9: // dec @ri{
  \{ // 9.1. Read Ri (can only be R0 or R1)
     Wrk = Ram[(PSW & 0x18) | (IR & 0x1)];ss [0] = (IR \& 0x1) [0x30;ss [1] = ' \, \backslash \, 0;
     char code [10] = "dec \varphi r";Inst r \rightarrow Text = StrCat (code, ss);}
  \left\{\begin{array}{cc} \end{array}\right. / 9.2. Read @Ri
     PB = Ram[Wrk] - 1;}
  \{ // 9.3. Write | \mathcal{Q} Ri - 1 | to \mathcal{Q} RiRam[Wrk] = PB;}
  goto finish;
}
case 10: // dec a
{
  \{ // 10.1. Modifying A
     Wrk = Ram[Acc] - 1;}
  \{ // 10.2. Writing A
     \text{Ram}[\text{Acc}] = \text{ACC} = \text{Wrk};char code[12] = "dec<sub>~a</sub>";ss [0] = '0';Inst r \rightarrow Text = StrCat(code, ss);}
  \{ // 10.3. Updating the status register
     ss [0] = 'a';\begin{bmatrix} s \ s \end{bmatrix} = 'b';ss [2] = ' \setminus 0;
     PSWC(s s);Ram[ Psw] = PSW;}
  goto finish;
}
case 11: // orl c, bit{
  \{ // Reading the bit address
     Wrk = CODE[PC++];RAMK++;
     // Wrk = Ex = 1110 xxxx
     ss [0] = (Wrk \& 0x0F) [0x30;ss [1] = ' \, \, \backslash \, 0;
```

```
char code[12] = "orl_c, _Acc.";
     Inst r \rightarrow Text = StrCat(code, ss);}
  \{ // 7.2. Reading from SFR or RAM
     if (Wrk \& 0x80)PB = Ram[Wrk \& 0xf8];e l s e
       PB = Ram[0x20 \mid ((Wrk \& 0x78) >> 3)];RAMK++;
  }
  \{ // 7.3.
    PSWC("orlc " ;
    RAMK++;
  }
  {
     \text{Ram}[\text{Psw}] = \text{PSW};\text{RAMK} = 0;
  }
  goto finish;
case 12: // orl c, \int\{ // Reading the bit address
     Wrk = \text{CODE}[PC++];ss [0] = (Wrk \& 0x7) [0x30;ss \begin{bmatrix} 1 \end{bmatrix} = \begin{bmatrix} 0 \\ 1 \end{bmatrix};
     char code[12] = "orl_c, \_,\'_Inst r \rightarrow Text = StrCat(code, ss);RAMK++;
  }
  \{ // 7.2. Reading from SFR or RAM
     if (Wrk \& 0x80)PB = Ram[Wrk \& 0xf8];e l s e
       PB = \text{Ram}[0 \times 20 \mid ((\text{Wrk} \& 0 \times 78) >> 3)];
     PB = \neg PB;RAMK++;
  }
  \{ // 7.3.
    PSWC("orlc " ;
    RAMK++;
  }
  {
     Ram[ Psw] = PSW;\text{RAMK} = 0;
  }
  goto finish;
```
}

{

```
}
case 13: // mov a, @rj{
  {
     Wrk = \text{Ram}[(PSW \& 0x18) | (IR \& 0x1)],RAMK++;
     ss [0] = (IR \& 0x1) | 0x30;\text{ss} [1] = 0;char code[10] = "mov_a, @r";Inst r \rightarrow Text = StrCat (code, ss);}
  {
     \text{Ram}[\text{Acc}] = \text{ACC} = \text{Ram}[\text{Wrk}];RAMK++;
    PSWC(s s);
  }
  {
     Ram[ Psw] = PSW;\text{RAMK} = 0;
  }
  goto finish;
}
case 14: // mov ri, \#d\{\{ \}/\!/ 14.1. Read Ri (can only be R0 or R1)
     /∗ Debug ∗/ Wrk = CODE[PC++];
     \text{Ram}[(\text{PSW} \& 0x18) | (\text{IR} \& 0x1)] = \text{Wrk};ss [0] = (IR \& 0x1) [0x30;ss [1] = ' \0 ;
     char code[10] = "mov@r";Inst r \rightarrow Text = StrCat(code, ss);}
  goto finish;
}
case 15: // \text{mov } a, \text{ad}{
  {
     Wrk = \text{CODE}[PC++];RAMK++;
     i \text{ to a (Wrk, ss, 16)};
     char code[10] = "mov<sub>α</sub>,<sub>α</sub>",Inst r \rightarrow Text = StrCat (code, ss);}
  {
     ACC = Ram[Wrk];RAMK++;
```

```
PSWC(s s);}
  \{ \text{Ram} [\text{Acc}] = \text{ACC}; \}{
    \text{Ram}[\text{Psw}] = \text{PSW};RAMK = 0;}
  goto finish;
}
case 16: // jb bit, rel
{
  \{ // Reading the bit address
    Wrk = \text{CODE}[PC++];}
  {
    PA = CODE[PC++];RAMK++;
     ss [0] = (Wrk \& 0x7) [0x30];ss [1] = ' \setminus 0;
     char code[12] = "jb \, Acc \, .";
     Inst r \rightarrow Text = StrCat(code, ss);}
  \{ // 7.2. Reading from SFR or RAM
     if (Wrk \& 0x80)PB = Ram[Wrk \& 0xF0];e l s e
       PB = Ram[0x20 \mid ((Wrk \& 0x78) >> 3)];RAMK++;
  }
  {
     char tmp = Wrk & 0x7;
     if (PB & (\text{tmp } \& \text{ 0x1 } ? \text{ tmp } + 1 : \text{tmp}))PC \leftarrow PA;}
  goto finish;
}
case 17: // mov ad, \#d{
  {
    Wrk = \text{CODE}[PC++];RAMK++;
     ito a (Wrk, &ss[0], 16);
     char code[10] = "mov\_ad, #";Inst r \rightarrow Text = StrCat(code, ss);}
  {
```

```
Ram[Wrk] = CODE[PC++];RAMK++;}
  goto finish;
}
```
## Вывод

В ходе выполнение курсовой работы изучалась архитектура micro51 и принципы проектирования и реализации ЭВМ. В результате выполнения работы были разработаны и интегрированы команды в соответствии с выданным вариантом.